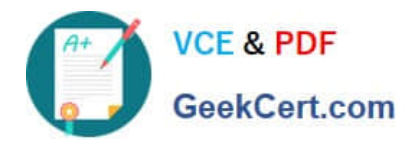

# **C1000-002Q&As**

IBM MQ V9.0 System Administration

# **Pass IBM C1000-002 Exam with 100% Guarantee**

Free Download Real Questions & Answers **PDF** and **VCE** file from:

**https://www.geekcert.com/c1000-002.html**

100% Passing Guarantee 100% Money Back Assurance

Following Questions and Answers are all new published by IBM Official Exam Center

**C** Instant Download After Purchase

**83 100% Money Back Guarantee** 

- 365 Days Free Update
- 800,000+ Satisfied Customers

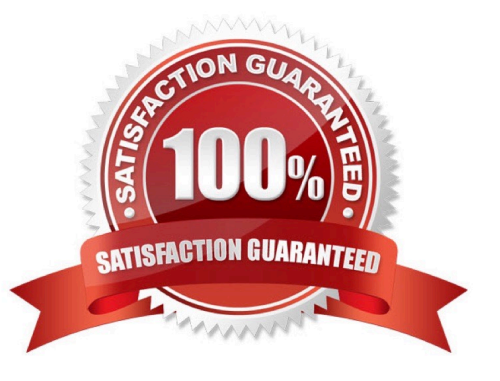

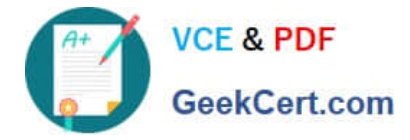

#### **QUESTION 1**

The MQ Administrator has enabled Command Events in order to log all successful MQSC commands. What else must be done to also capture the unauthorized MQSC command attempts?

- A. Enable Authority Events
- B. Enable Security Events
- C. Change the Authority Event setting from DISABLED to NODISPLAY
- D. Change the Command Event setting from DISABLED to NODISPLAY

Correct Answer: D

#### **QUESTION 2**

There is an environment where all cluster-sender channels are automatically associated with a separate cluster transmission queue.

What command would an administrator run to have all cluster-sender channels associated with the single default cluster transmit queue?

- A. ALTER QMGR DEFCLXQ(SCTQ)
- B. ALTER QMGR DEFCLXQ(CHANNEL)
- C. ALTER QMGR CLUSTERQ("SYSTEM.CLUSTER.TRANSMIT.QUEUE")
- D. ALTER QMGR DEFCLXQ("SYSTEM.CLUSTER.TRANSMIT.QUEUE")

Correct Answer: C

#### **QUESTION 3**

An application is being implemented that required a connection to an MQ queue manager. Where can the queue manager be located relative to the application to achieve this?

- A. It can be either local or remote.
- B. It must be local to the application.
- C. It must be remote from the application.
- D. It can be either local or remote, but must use a requester channel for connection.

Correct Answer: A

#### **QUESTION 4**

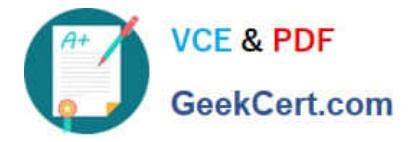

An administrator has been asked to make changes to MQ config so that the MQ client application APP\_A connecting to queue manager QM1 can reconnect automatically without re-starting the applications. What does the administrator need to configure to achieve this?

- A. Alter QMGR and set the attribute RECONN(YES)
- B. Alter SVRCONN channel and set attribute AUTOCONN(TRUE)
- C. Configure DefRecon attribute of CHANNELS stanza in mqclient.ini
- D. Configure AutoConnect attribute of CHANNELS stanza in mqclient.ini

### Correct Answer: C

## **QUESTION 5**

What is the result of running the rpm -qa| grep MQSeries command on a Linux server?

- A. Adds packages
- B. Removes packages
- C. Displays packages
- D. Installs packages
- Correct Answer: D

Reference: https://www-01.ibm.com/support/docview.wss?uid=swg27006486

[C1000-002 PDF Dumps](https://www.geekcert.com/c1000-002.html) [C1000-002 VCE Dumps](https://www.geekcert.com/c1000-002.html) [C1000-002 Braindumps](https://www.geekcert.com/c1000-002.html)